## Hoodie - Back Print

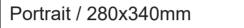

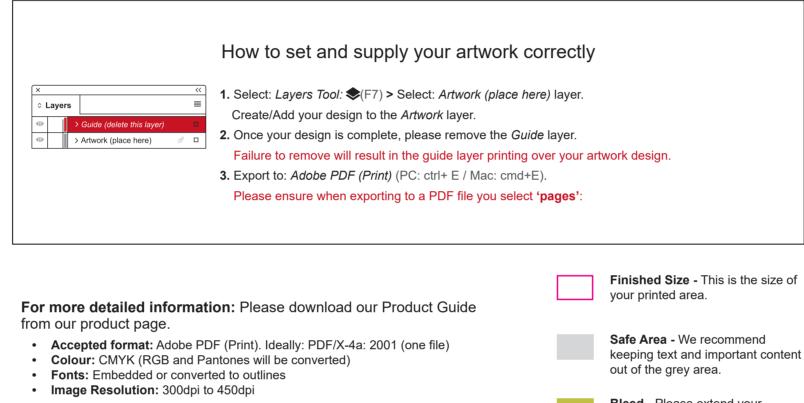

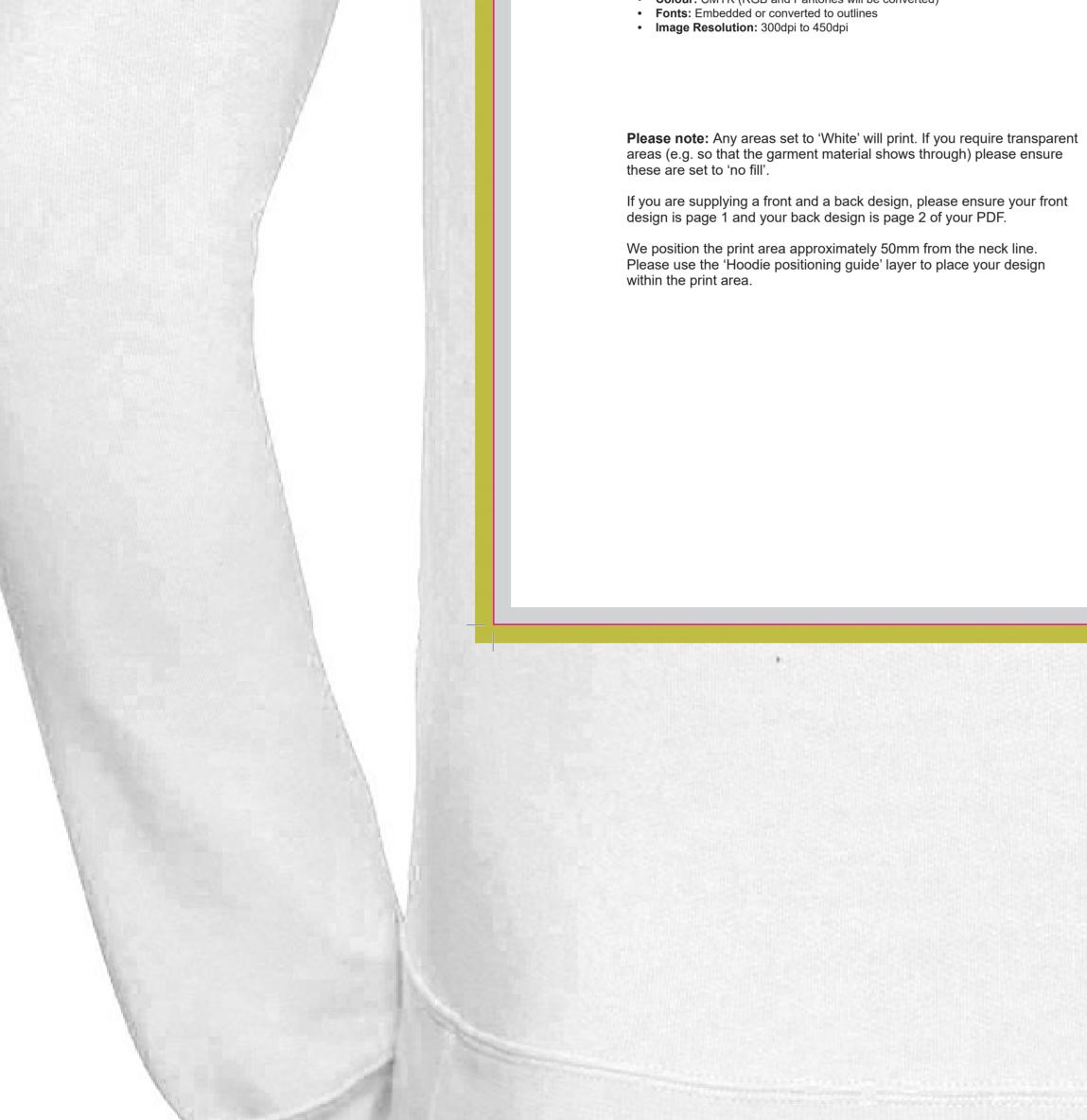

out of the grey area.

**Bleed -** Please extend your artwork into this section. This is to avoid white or unprinted edges when trimmed to finished size.